بخسيا تبدالرحمن لرحيم

# **برنامهنويسي مقدماتي**

## **)ويژوالبيسيك(**

**شاخه:** كاردانش **زمينه:** خدمات **گروه تحصيلي:** كامپيوتر **زيرگروه:** كامپيوتر **رشته مهارتي:** طراحي صفحات وب، توليد چندرسانهاي، تصويرسازي رايانهاي، برنامهنويسي پايگاهداده **شماره رشته مهارتي:** 3-17-101-312 تا 3-17-101-315 **كد رايانهاي رشته مهارتي:** ،6137 ،6138 ،6139 6140 **نام استاندارد مهارت مبنا:** رايانهكار پيشرفته و برنامهنويسي ويژوال بيسيك مقدماتي **كد استاندارد متولي:** 15/1/2-87 ف. هـ و 0-84/80/1/3/1 **شماره درس: نظري:** 0468 و 0490 **عملي:** 0469 و 0491 عنوان و نام پدیدآور: برنامهنویسی مقدماتی )ویژوال بیسیک(]کتابهای درسی[ 2 / 611 نظارت بر تألیف و تصویب محتوا دفتر برنامهریزی و تألیف آموزشهای فنی و حرفهای و کاردانش؛ مؤلف منصور ولینژاد]برای[ وزارت آموزش و پرورش، سازمان پژوهش و برنامهریزی آموزشی. مشخصات نشر: تهران: مؤسسه فرهنگی و هنری دیباگران تهران، .1390 مشخصات ظاهری447: ص. مصور، جدول.  $4VA - 9 \cdot \cdot - 175 - 106$  - 106 - 1078 وضعیت فهرستنویسی: فیپا موضوع: ویژوال بیسیک(زبان برنامهنویسی کامپیوتر ) – – راهنمای آموزشی(متوسطه) موضوع:ویژوال بیسیک(زبان برنامهنویسی کامپیوتر) – – آزمونها و تمرینها (متوسطه) شناسه افزوده:ولینژاد، منصور، 1345 - شناسه افزوده: سازمان پژوهش و برنامهریزی آموزشی. دفتر برنامهریزی درسی آموزشهای فنی و

حرفهای و کاردانش شناسه افزوده: سازمان پژوهش و برنامهریزی آموزشی ردهبندی کنگره: 1390 43 ب 9 و / 73 / 76 A Q ردهبندی دیویی: 373 / ک 2 / 611 شماره کتابشناسی ملی: 2292941

**جمهوري اسالمي ايران وزارت آموزش و پرورش**

 همکاران محترم و دانشآموزان عزیز: پیش نهادها و نظرهای خود را درباره محتوای این کتاب به نش انی: تهران - صندوق پس تی شماره /15 4874 دفت ر برنامهریزی و تألیف آموزشه ای فنی و حرف های و کاردانش، ارس ال فرمایند. پیامنگار )ایمیل( ir . roshd . @ tvoccd وبگاه)وب سایت( ir .medu . tvoccd . WWW سازمان پژوهش و برنامهريزي آموزشي **برنامهريزي محتوا و نظارت بر تأليف:** دفتر برنامهريزي و تأليف آموزشهاي فنيوحرفهاي و كاردانش **عنوان و شماره كتاب:** برنامهنويسي مقدماتي )ويژوالبيسيك(- 612/3 **مجري:** مؤسسه فرهنگي هنري ديباگران تهران **شماره درس:** 0468 و 0469 - 0490 و 0491 **مؤلف:** مهندس منصور ولينژاد **ويراستار ادبي:** شيوا غمگسار **صفحهآرا**: آمنه درویش **طراح جلد:** بيتا اشرفي مقدم محتواي اين كتاب در كميسيون تخصصي رشته كامپيوتر دفتر برنامهريزي و تأليف آموزشهاي فني و حرفهاي و كاردانش با عضويت: بتول عطاران، محمدرضا شكرريز، محمدرضا يمقاني، سيد حميدرضا ضيايي، زهرا عسگري، افشين اكبري و سيد سعيد ميرباقري تأييد شده است. **نوبت و سال چاپ: ناشر:** مؤسسه فرهنگي هنري ديباگران تهران نشاني ناشر: تهران- سعادتآباد- ميدان كاج- خيابان سرو شرقي- روبهروي خيابان عالمه- پالك 49 آدرس الكترونيكي: info.mft.dibagaran.www تلفن: 22098446-7 دورنگار: 22098448 صندوق پستي: 14655/466 چاپ: شرکت چاپ و نشر کتابهای درسی تهران - کیلومتر 17 جاده مخصوص کرج- خیابان 61)داروپخش( تلفن 5- ،44985161- دورنگار، ،44985160 صندوق پستی 684 / 13445 نظارت بر چاپ و توزيع: اداره كل چاپ و توزيع كتابهاي درسي، سازمان پژوهش و برنامهريزي آموزشي نشاني: تهران- خيابان ايرانشهر شمالي- ساختمان شماره 4 آموزش و پرورش )شهيد موسوي( تلفن: 88831161-9 دورنگار: 88309266 کدپستي: 1584747359 آدرس الكترونيكي: ir sch.chap.www

شابک: 2 - 106 - 124 - 600 - 978 **)حق طبع محفوظ است(**

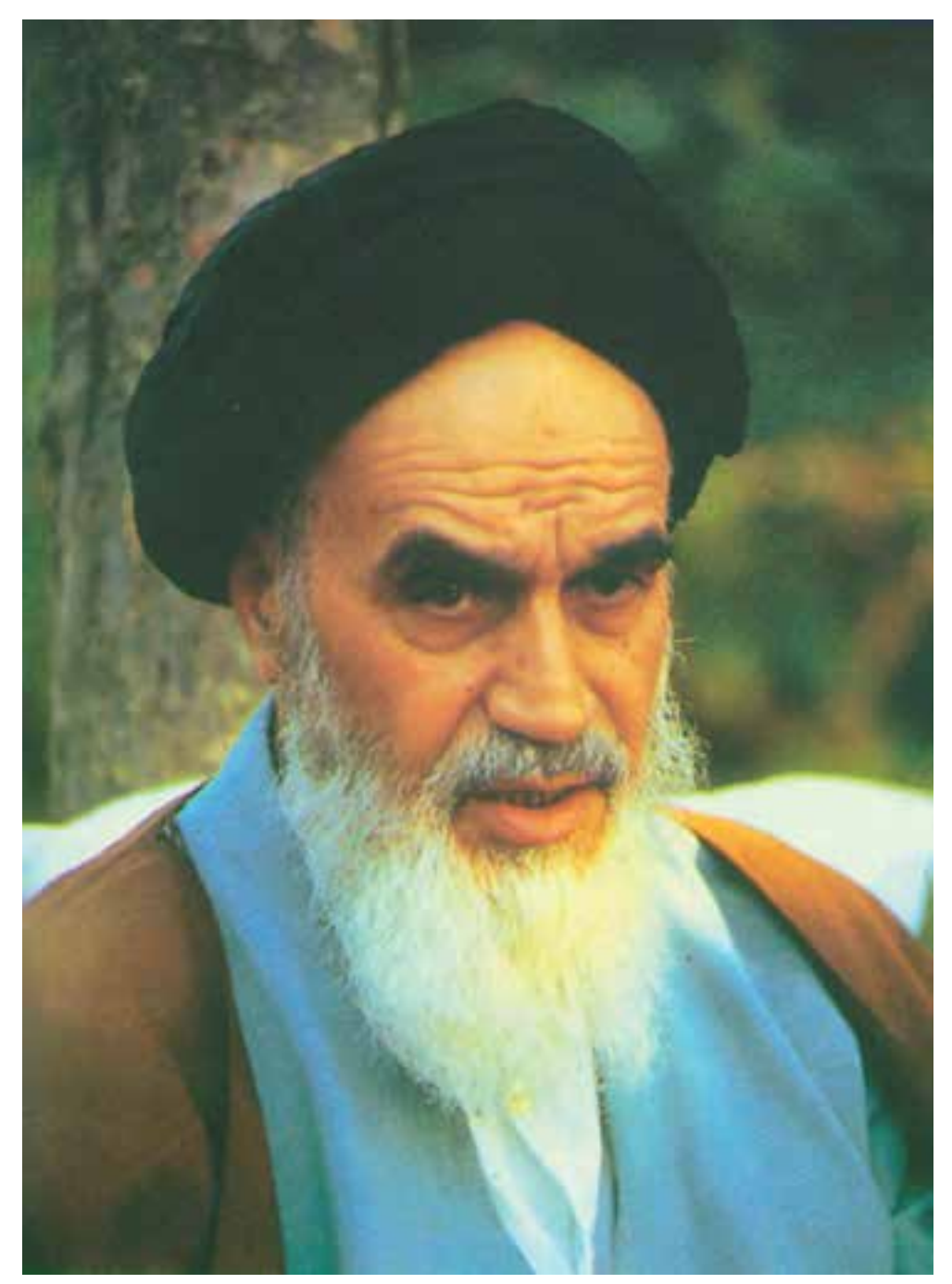

بدانید مادام که در احتیاجات صنایع پیشرفته، دست خود را پیش دیگران دراز کنید و به دریوزگی عمر را بگذارنید، قدرت ابتکار و پیشرفت در اختراعات در شما شکوفا نخواهد شد. امام خمینی «قدس سرّه الشرّیف»

#### مجموعه کتابهای درسی رشته کامپیوتر شاخه کاردانش

#### )استاندارد وزارت فرهنگ و ارشاد اسالمی(

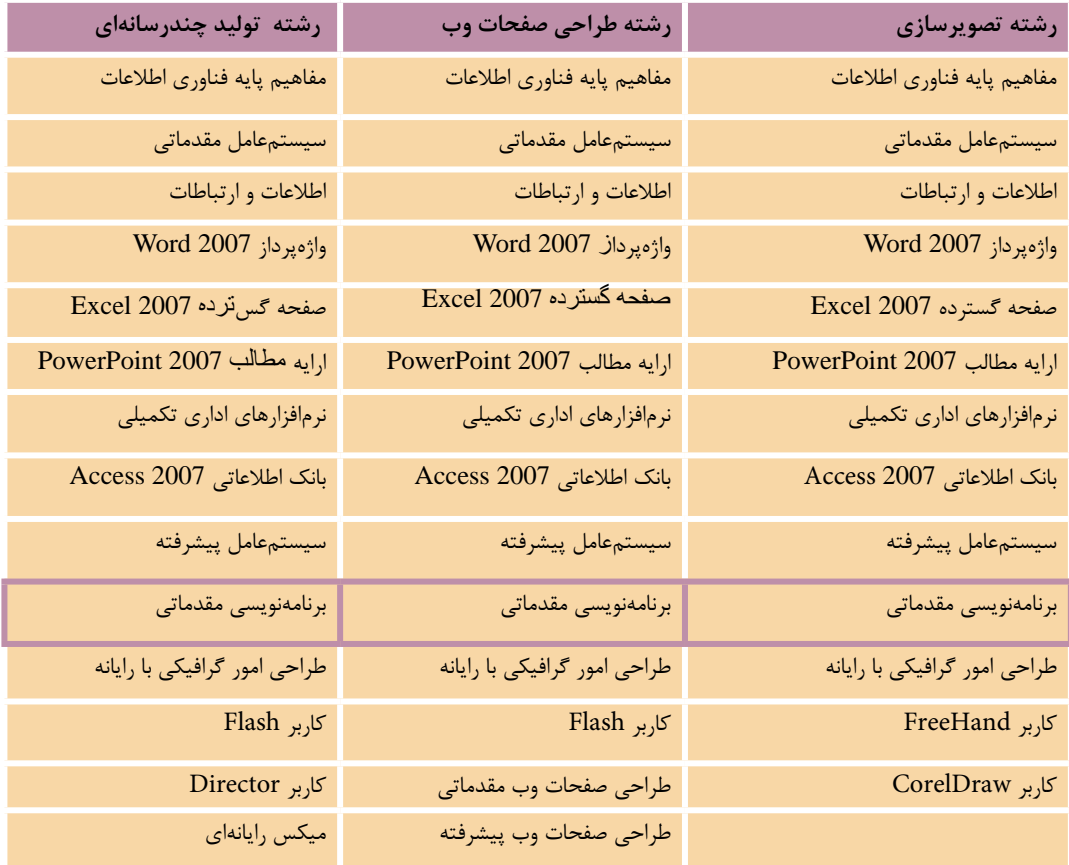

#### مجموعه کتابهای درسی رشته کامپیوتر شاخه کاردانش

### )استاندارد وزارت کار و امور اجتماعی(

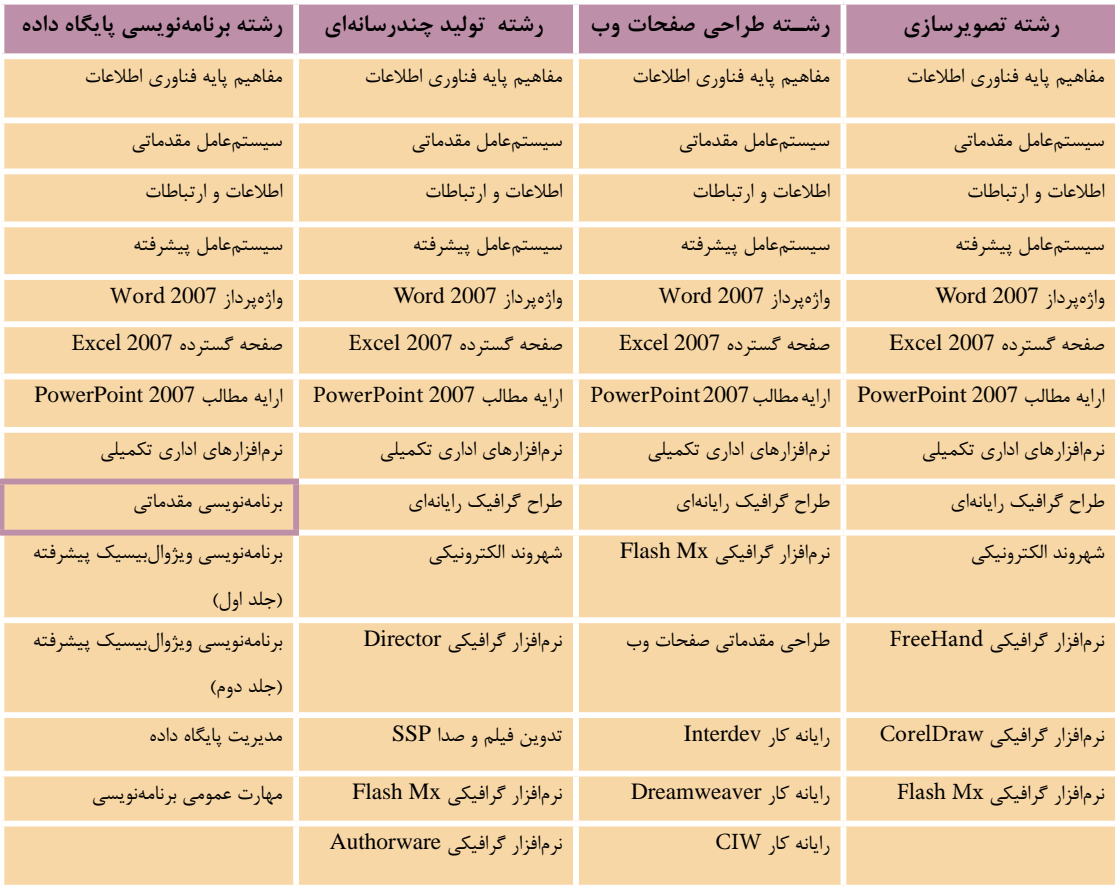

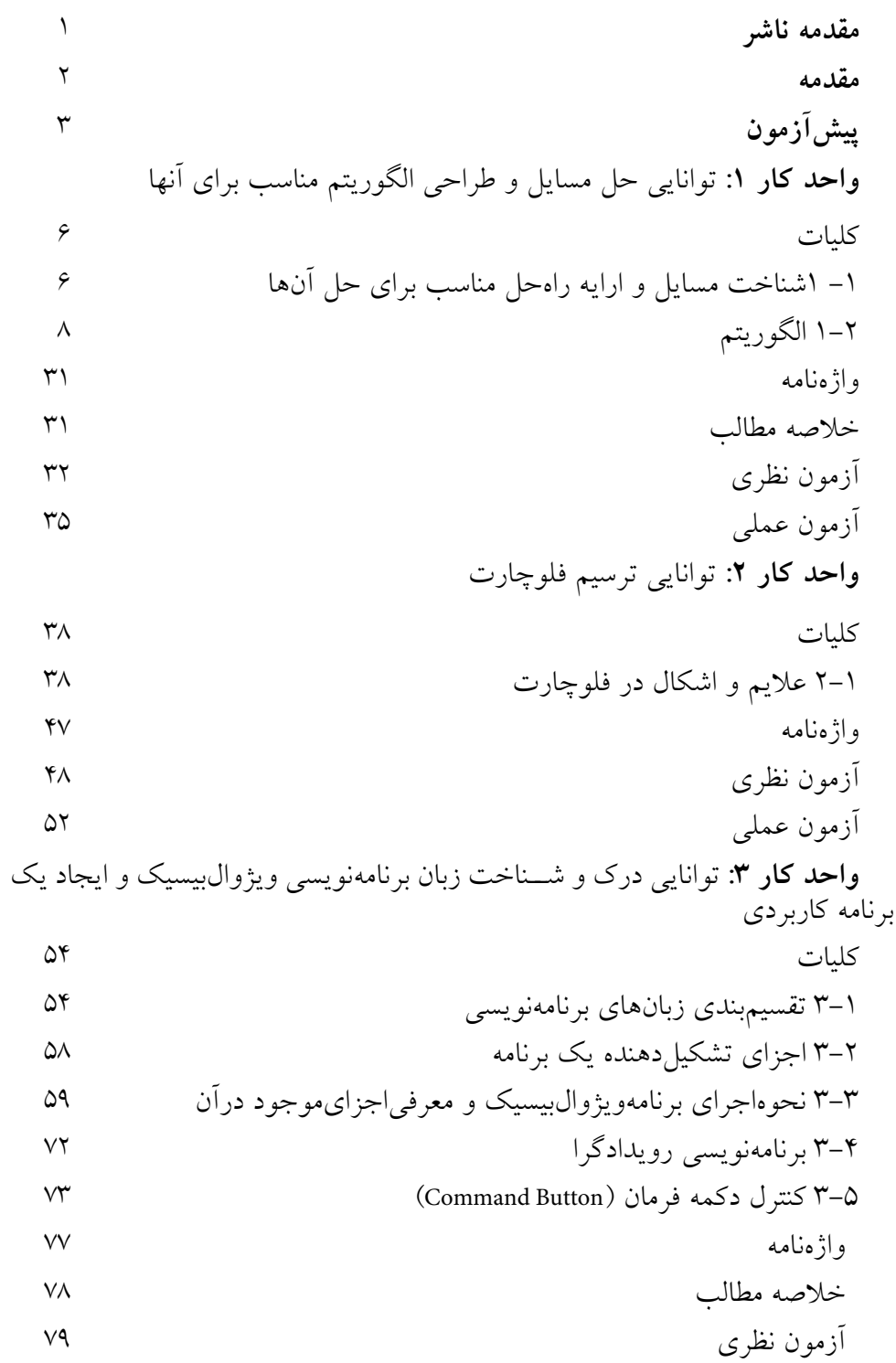

آزمون عملي **واحد كار :**4 توانايي تعريف انواع متغيرها، ثابتها و استفاده از عملگرهاي رياضي و رشتهاي كليات 4-1 نحوه تعريف و استفاده از انواع متغيرها در ويژوالبيسيك 4-2 نحوه انجام عمليات رياضي در ويژوالبيسيك 4-3 نحوه تعريف و استفاده از ثابتها در ويژوالبيسيك 4-4 متغيرهاي ايستا، محلي و عمومي در ويژوالبيسيك 4-5 عملگرهاي رشتهاي در ويژوالبيسيك واژهنامه خالصه مطالب آزمون نظري آزمون عملي **واحد كار :**5 توانايي استفاده از دستور شرطي IF و عملگرهاي مقايسهاي و منطقي كليات 5-1 نحوه استفاده از ساختارIF و عملگرهاي مقايسهاي در برنامهها 5-2 كنترل كادر تصوير )Box Picture )115 5-3 نحوه استفاده از عملگرهاي منطقي براي تركيب شرطها 5-4 كنترل تصوير 5-5 اولويت اجراي عملگرها نسبت به يكديگر 5-6 نحوه استفاده از كادرهاي پيام در ويژوالبيسيك 5-7 نحوه استفاده از كادرهاي ورود داده در ويژوالبيسيك 5-8 كنترل كادر عالمت CheckBox 5-9 معرف ي مهمترين ويژگيهاي فرمها و كنترلهاي كادر متن، دكمه فرمان و غيره واژهنامه

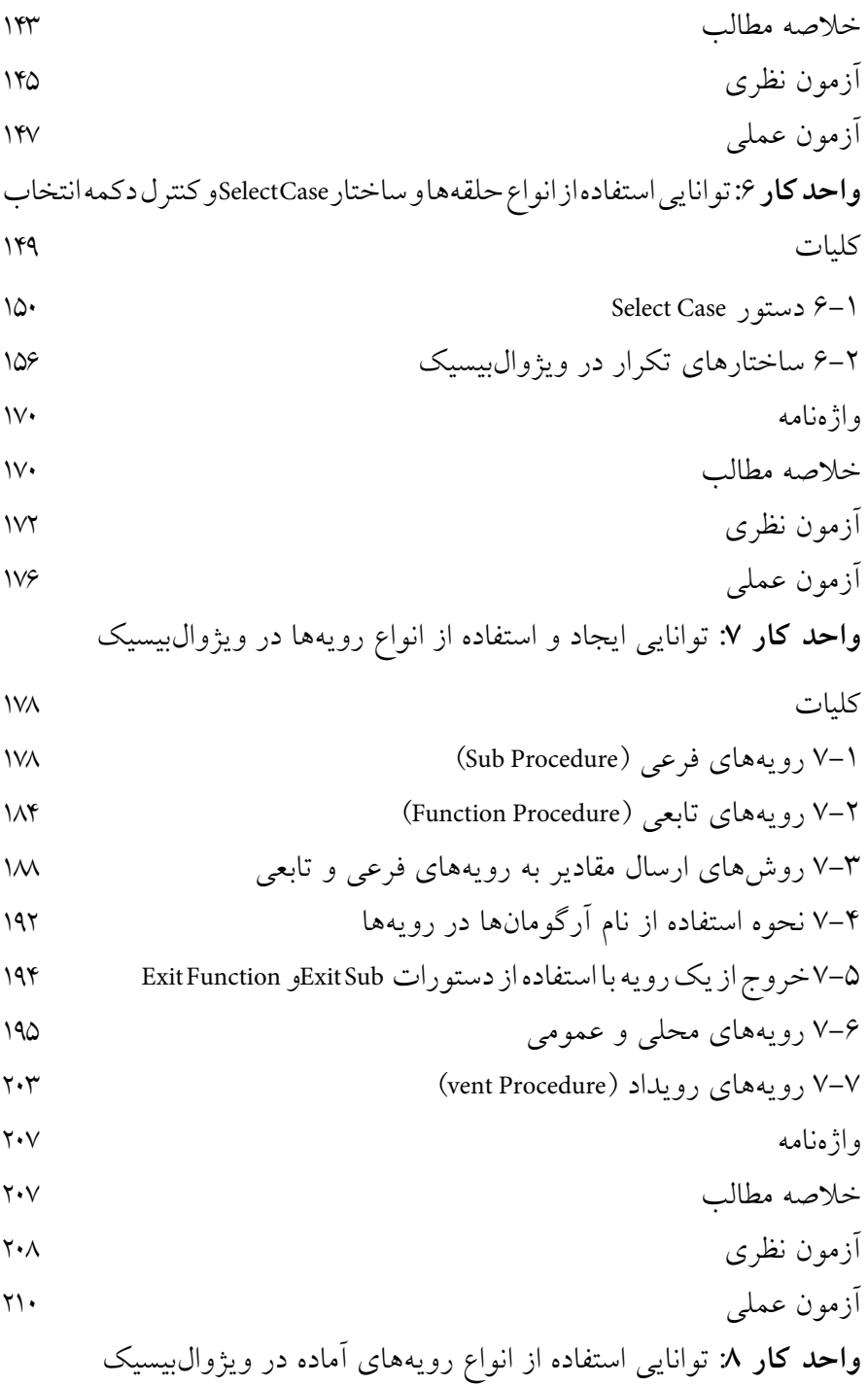

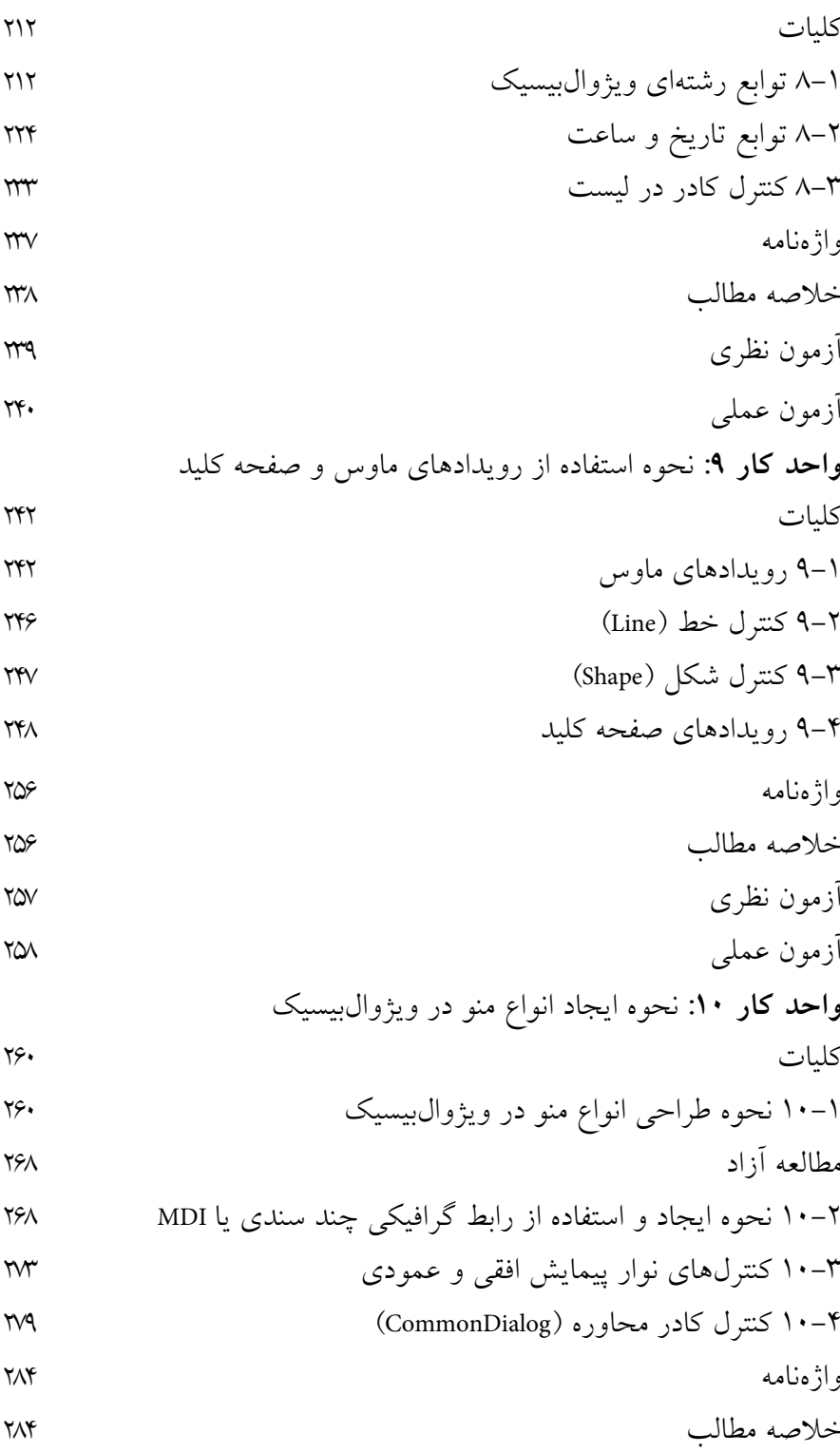

آزمون نظري آزمون عملي **واحد كار :11** توانايي استفاده از انواع آرايهها در ويژوالبيسيك كليات 11-1 تعريف انواع آرايه در ويژوالبيسيك 11-2 آرايههاي چند بعدي 11-3 توابع UBound و LBound 11-4 تابع Split 11-5 تابع Join 11-6 نحوه ارسال آرايهها به رويهها 11-7 روشهاي مرتبسازي آرايهها 11-8 روشهاي جستجوي دادهها در آرايهها واژهنامه خالصه مطالب آزمون نظري آزمون عملي **واحد كار :12** توانايي استفاده از جلوههاي گرافيكي و چاپ در ويژوالبيسيك كليات 12-1 مفهوم سيستم مختصات در ويژوالبيسيك 12-2 تغيير سيستم مختصات 12-3 خصوصيات و متدهاي گرافيكي 12-4 تابع QBcolor 12-5 تابع RGB 12-6 شئ چاپگر )Object Printer )356 12-7 چندرسانهاي)Multimedia )361 12-8 شئ تصوير )Picture )368

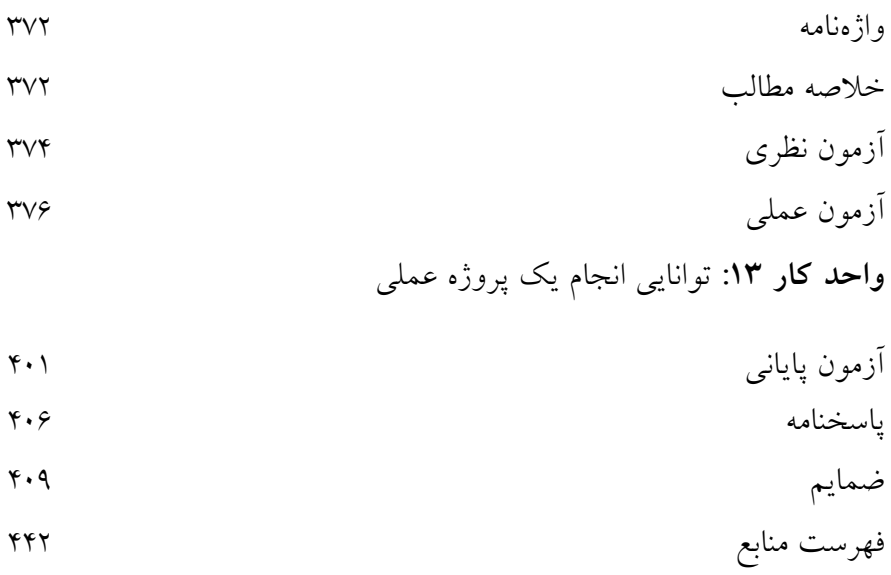